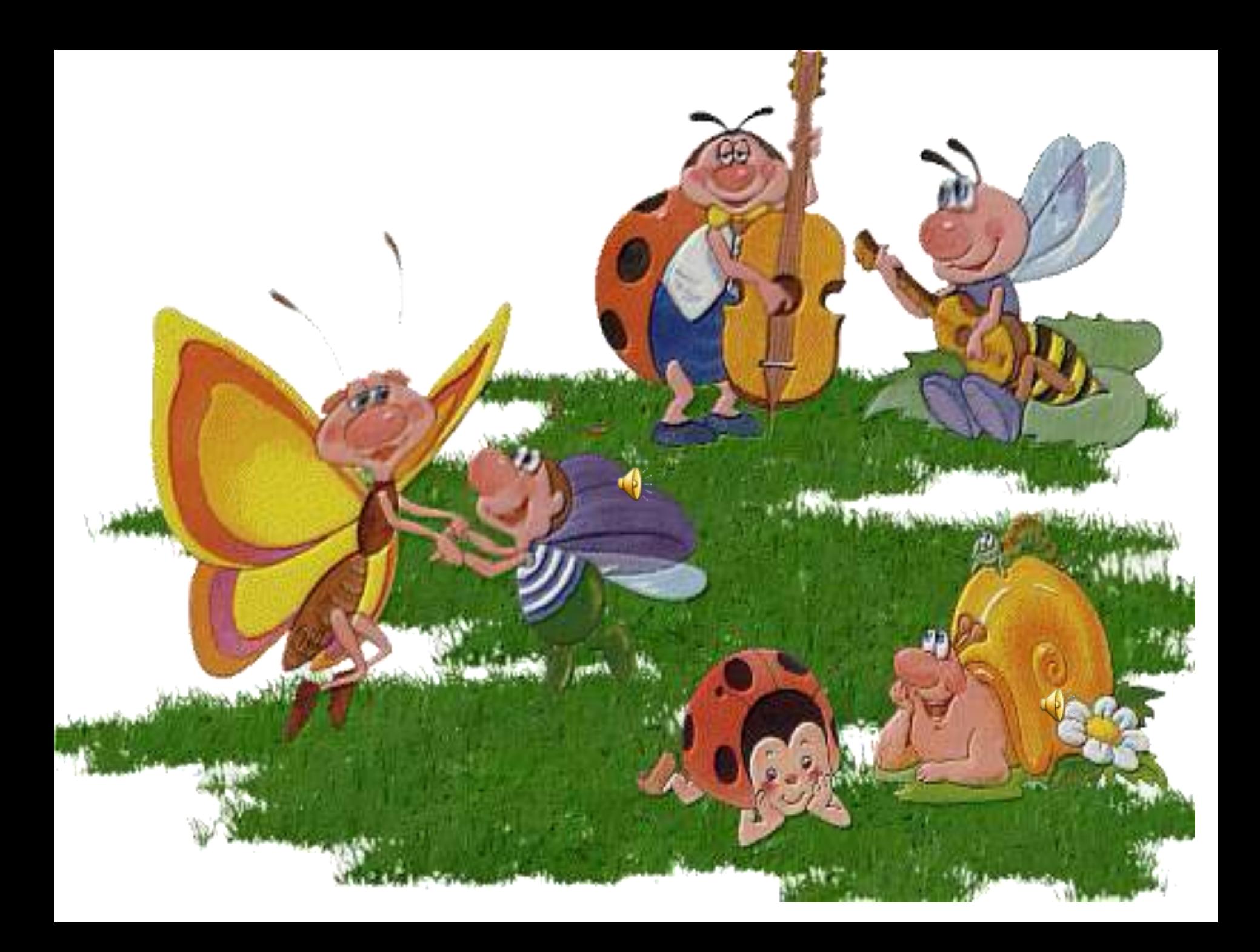

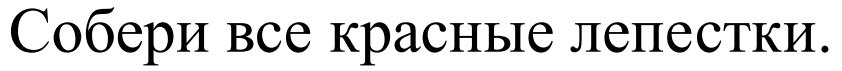

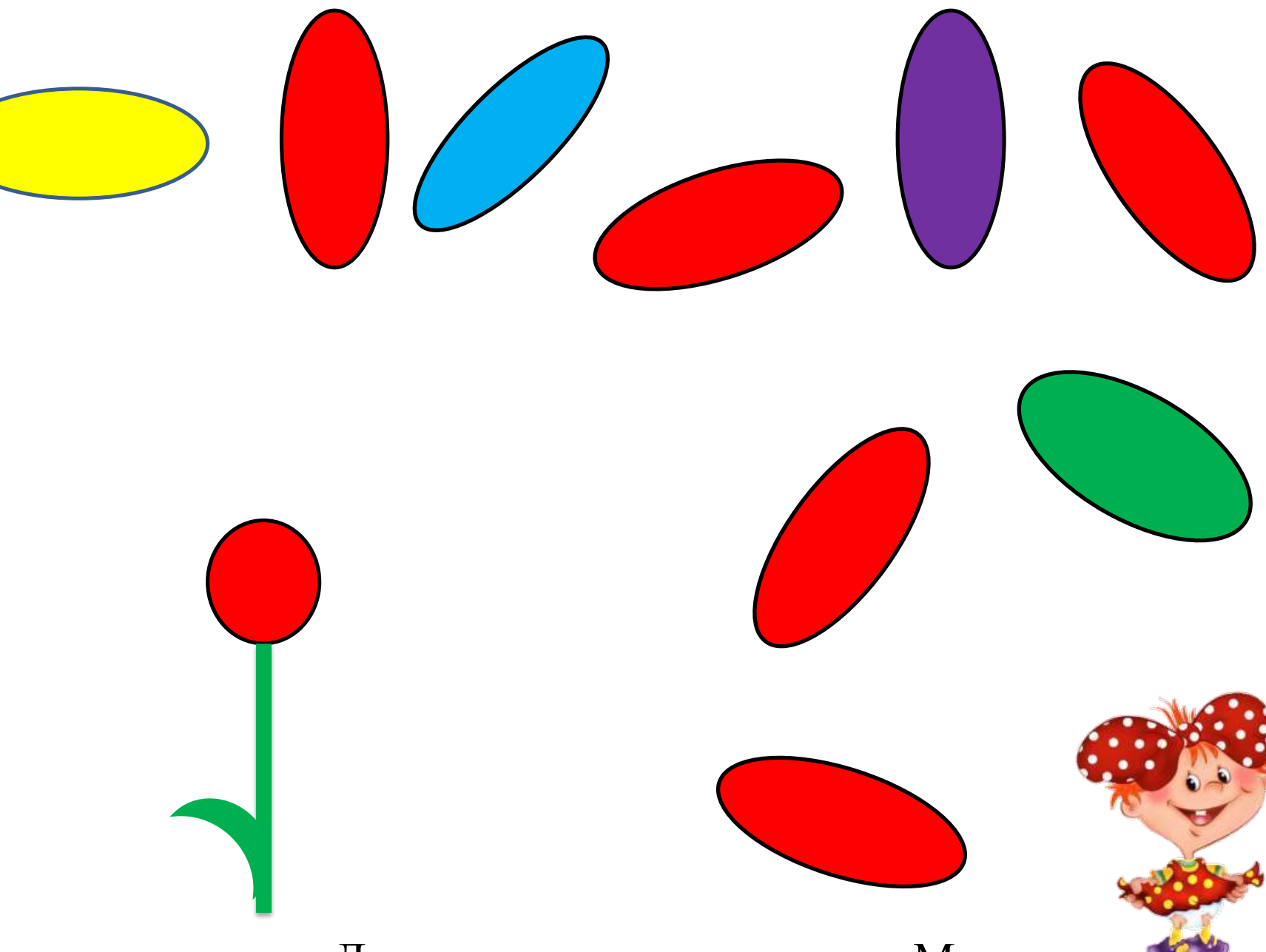

Для перехода – «кликни» на Машу

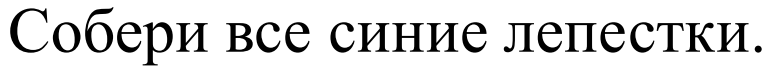

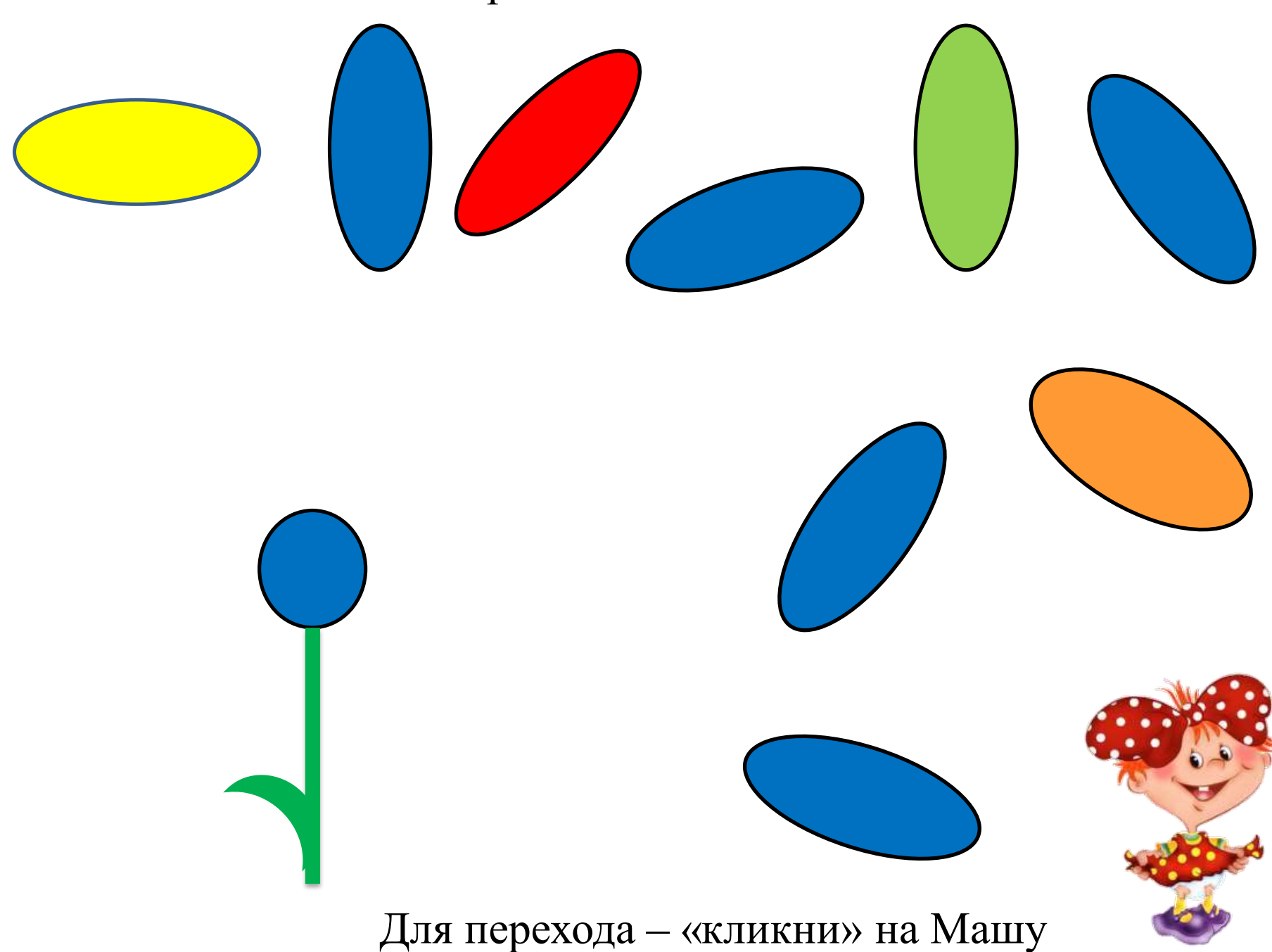

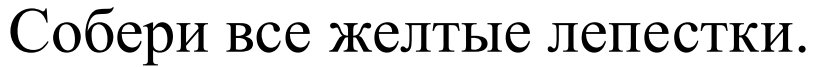

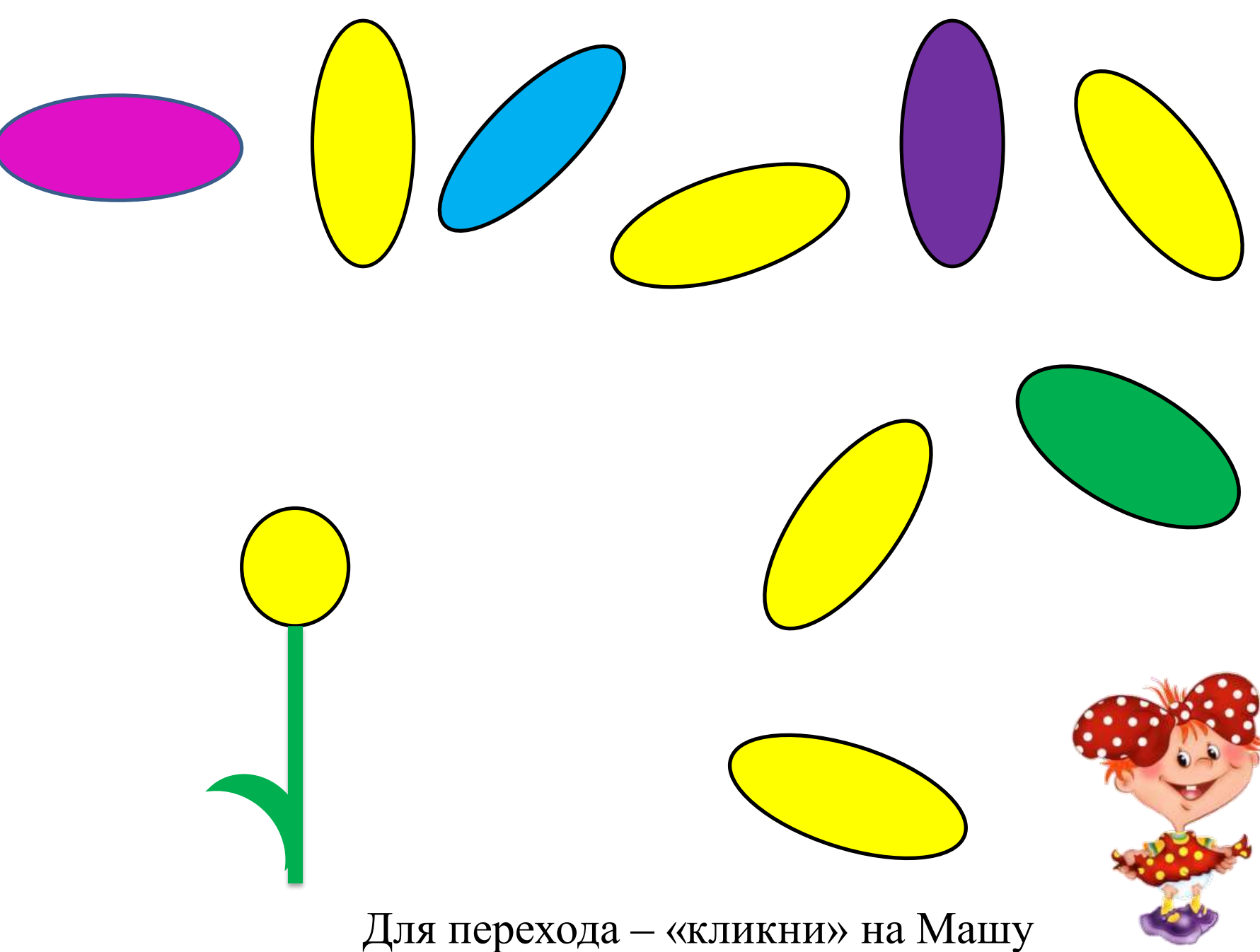

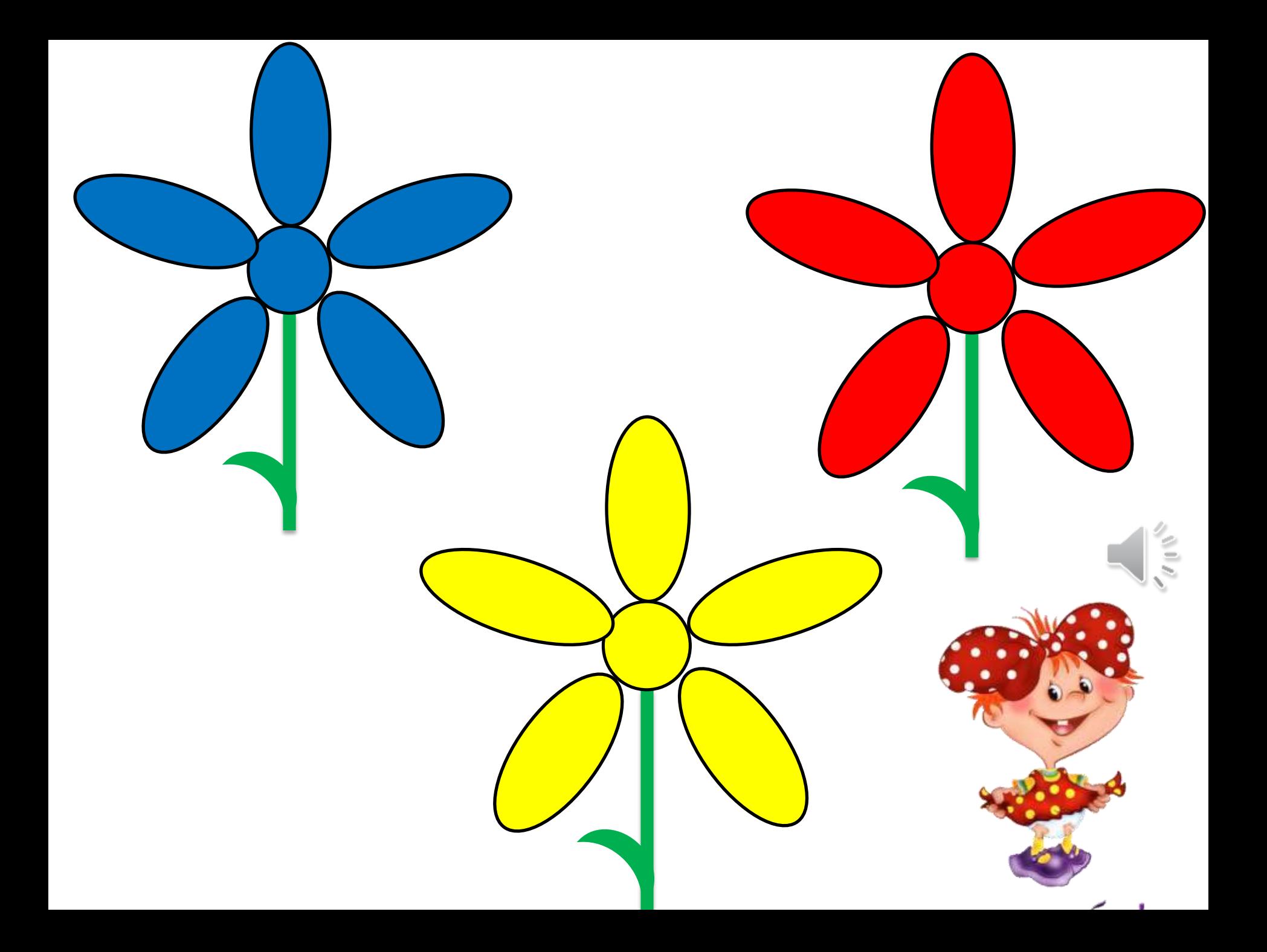